# **Corona: Hygienemehrbedarf in Rechnung stellen**

Im Rahmen der Corona-Hilfen darf für jede Verordnung, die zwischen dem 05.05.2020 und dem 30.06.2022 zur Abrechnung eingereicht wird, ein Hygienemehrbedarf von 1,50 € (nicht lachen!!!) in Rechnung gestellt werden.

## **Handhabung**

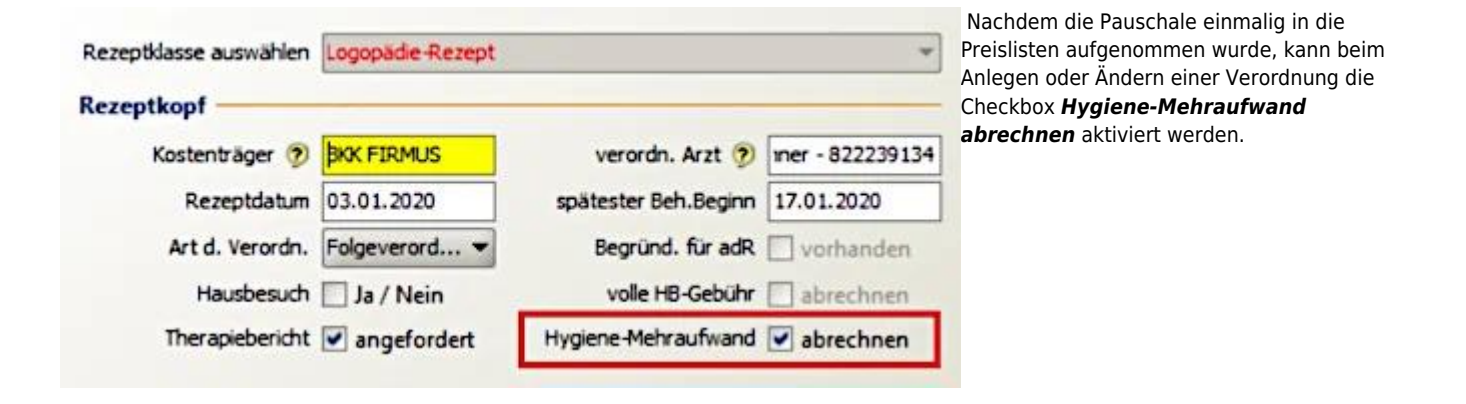

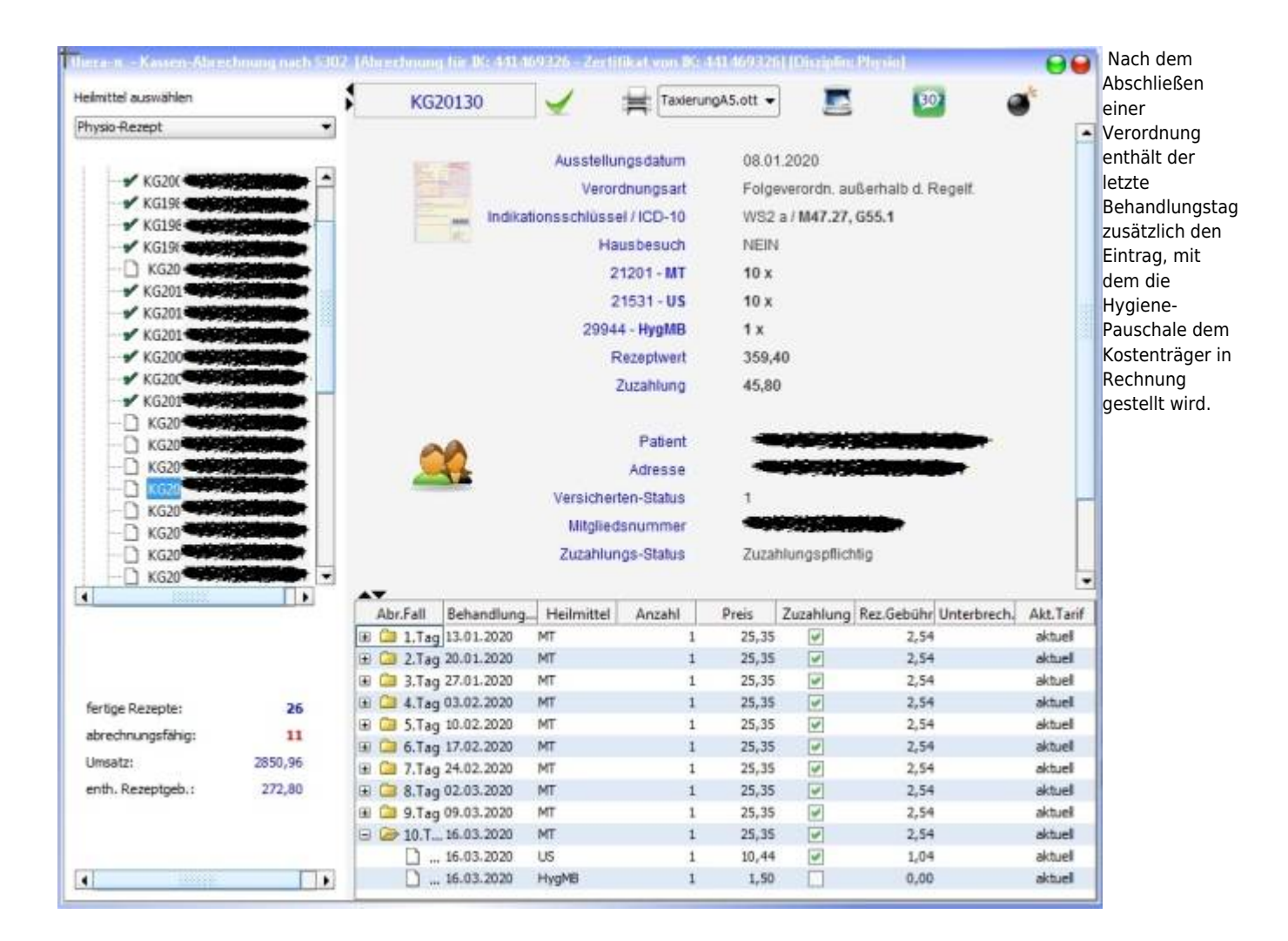

### **Vorbereitung**

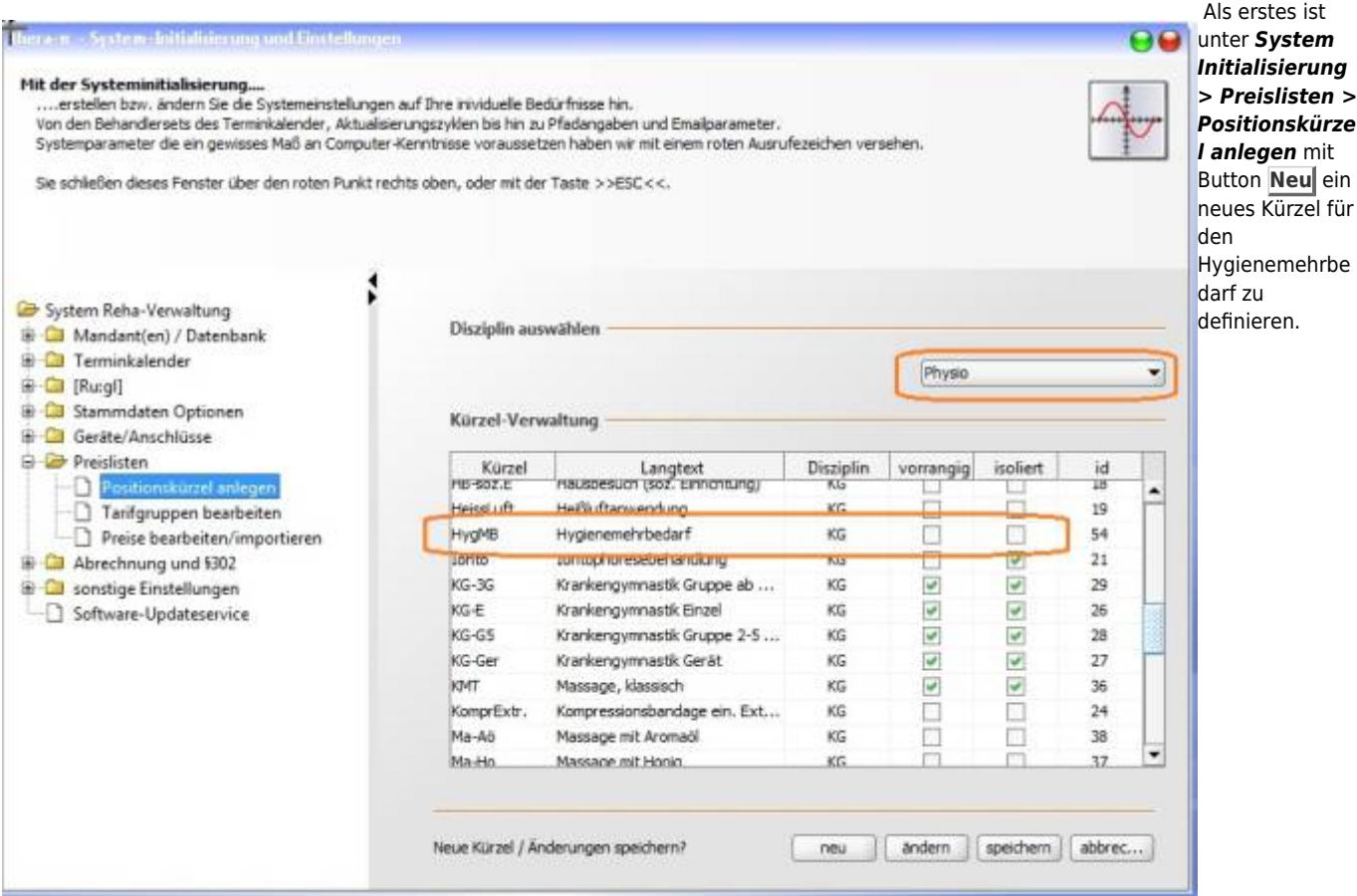

#### Vorschlag / im Beispiel: **HygMB**

Das muss für jede Heilmittelsparte dieser Praxis (Physio, Ergo, …) erfolgen.

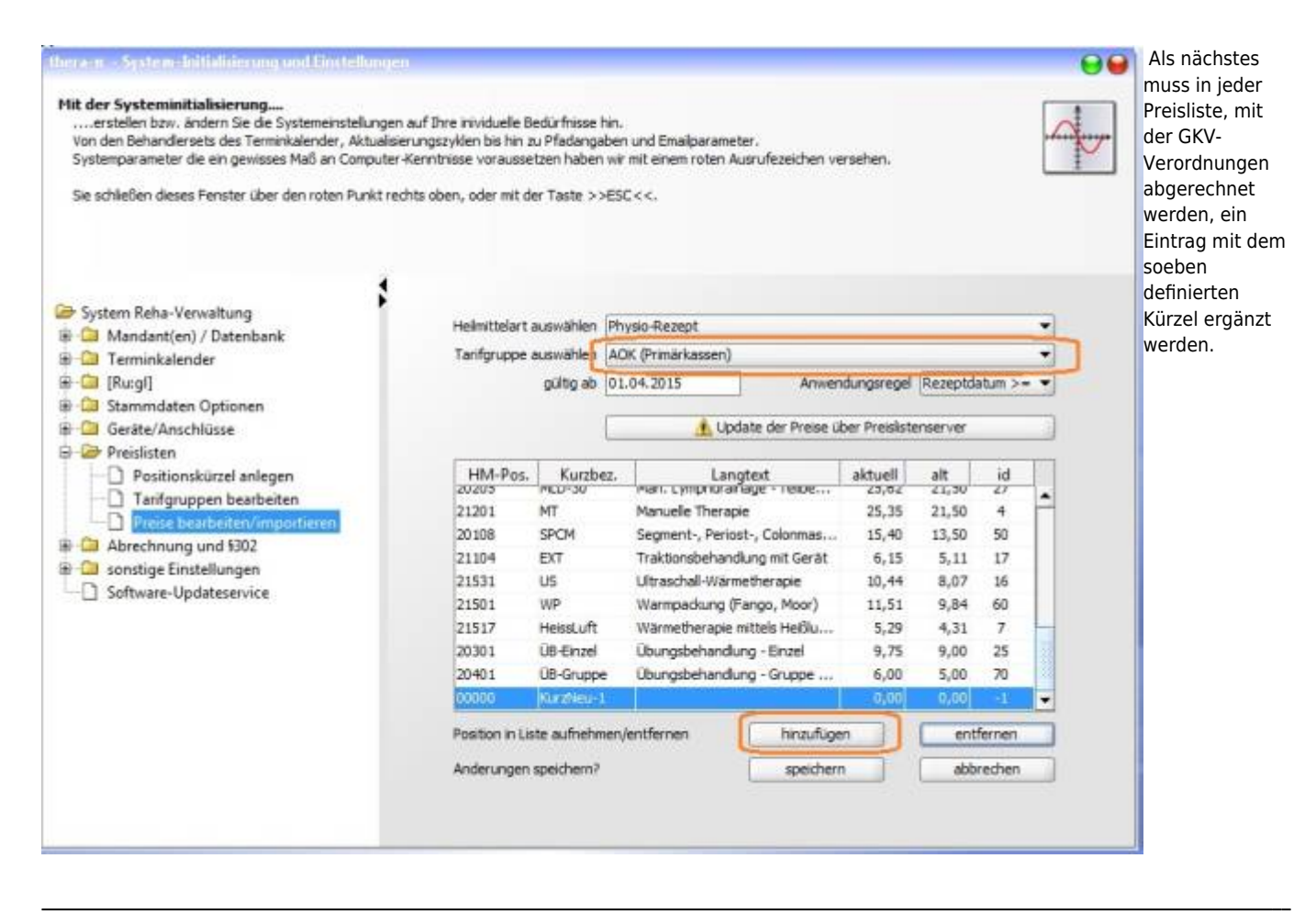

Hierfür nacheinander alle vorhandenen GKV-Tarifgruppen auswählen, mit dem den Button **Hinzufügen** einen neuen Eintrag anlegen.

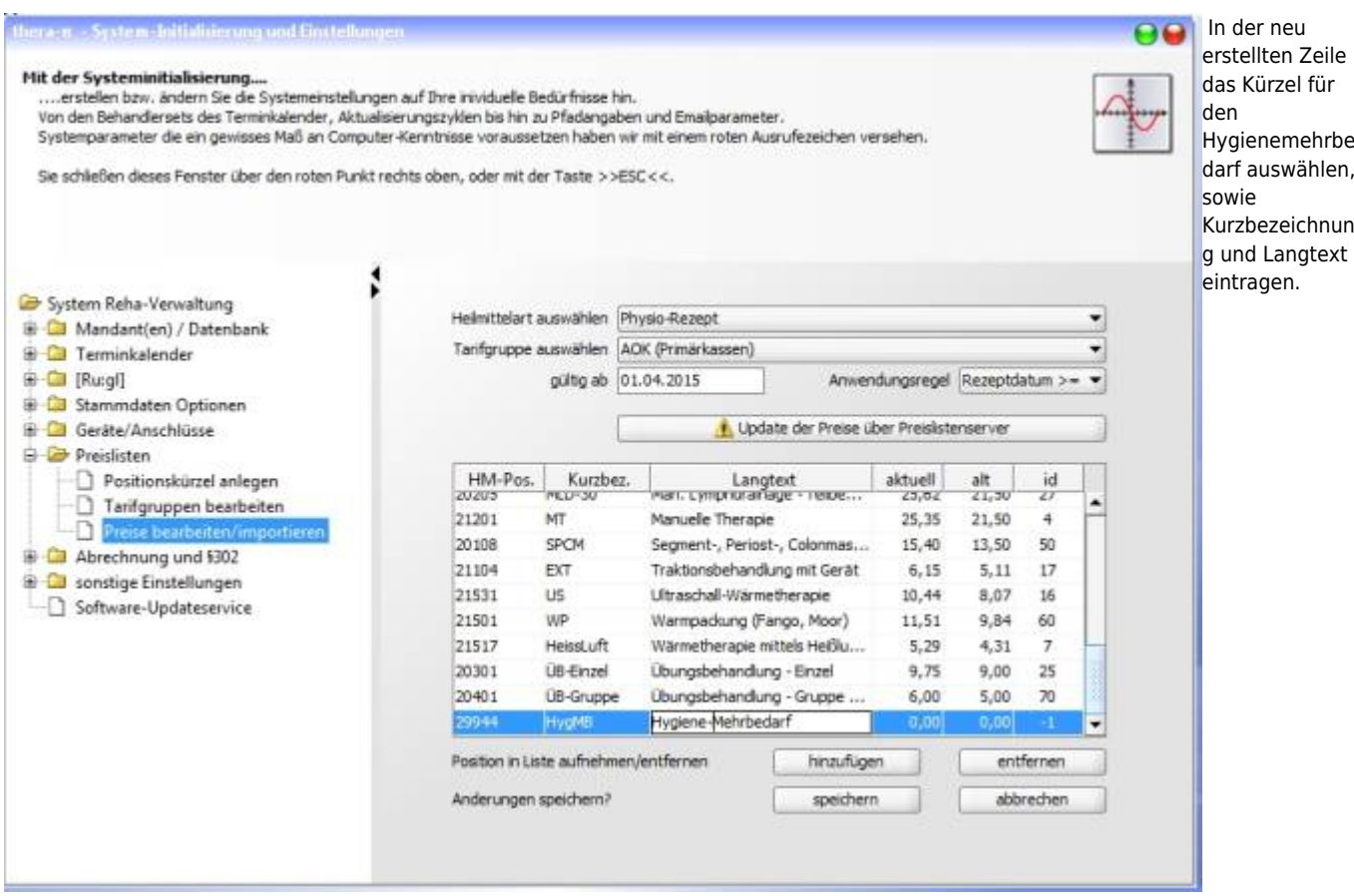

Damit sind die Vorbereitungen beendet.

#### **Alternativ: Nachtragen über SQL-Modul**

[Pauschale in bereits abgeschlossenen Rezepten per SQL nachtragen](https://www.thera-pi-software.de/dokuwiki/doku.php?id=bedienung:quickies:corona:pauschale_per_sql)

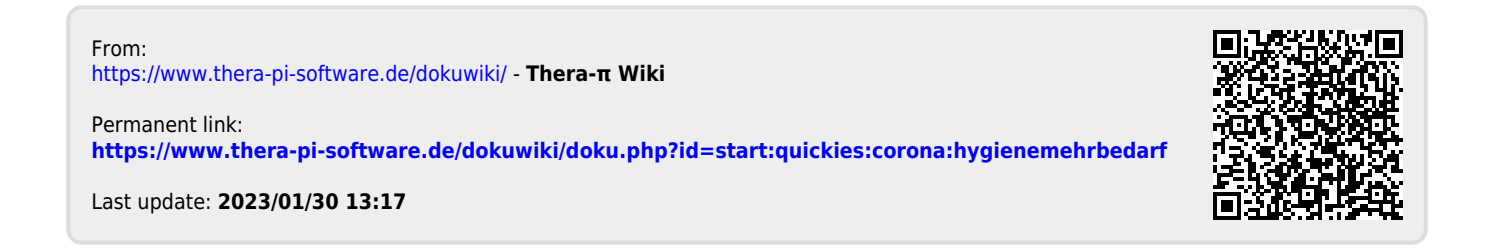